## UMOWA LICENCYJNA

SubSync, WfSync, OpSync, SymSync i SymSyncPro

(dalej, jako "umowa")

#### § 1. Pojęcia

- 1. Pojęcia występujące w umowie oznaczają:
- Rtnet **Rtnet Spółka z ograniczoną odpowiedzialnością Spółka Komandytowa z** siedzibą w Sadach, wpisana do Rejestru Przedsiębiorców Krajowego Rejestru Sądowego pod numerem: 0000624764, któ rej nadano NIP: 781- 193-02-74 oraz numer REGON: 364-766-208;
- portal zbiór stron WWW zlokalizowanych pod następują domeną: integratory.pl;
- korzystający w zytkownik portalu, który za jego pośrednictwem zawarł umowę w charakterze osoby upoważnionej do zwielokrotniania programu;
- konsument  $\sqrt{a}$ korzystający, będący podmiotem w rozumieniu art. 22<sup>1</sup> Kc, a także przedsiębiorca wyłącznie w granicach (m. in. podmiotowych) i sytuacjach w jakich przepisy prawa powszechnie obowiązującego nadają mu te same przywileje co podmiotowi w rozumieniu art. 22<sup>1</sup> Kc, i które jednocześnie na podstawie tych przepisów nie przysługują przedsiębiorcom w ogólności (np. nie przysługują spółkom handlowym);
- przedsiębiorca korzystający, będący podmiotem w rozumieniu art.  $43^1$  Kc;
- program program komputerowy w rozumieniu PAut, wyłącznie w zakresie i formie w jakich został opisany, wyrażony i udostępniony za pośrednictwem portalu;
- dokumentacja instrukcja instalacji lub obsługi programu, w tym jego aktualizacji, poprawek i nowych wersji;
- nadużycie działanie lub zaniechanie korzystającego niezgodne z umową oraz przepisami prawa powszechnie obowiązującego;
- partner podmiot, któ ry w ramach odrębnego stosunku zobowiązaniowego zawartego z Rtnet, zawiera umowę, aby następnie przenieść prawa i obowiązki z niej wynikające na innego korzystającego (niekoniecznie za pośrednictwem portalu).
	- 2. Znaczenie pojęć z ust. 1 stosuje się odpowiednio do tych pojęć użytych w liczbie mnogiej. 3. Skróty występujące w umowie oznaczają:

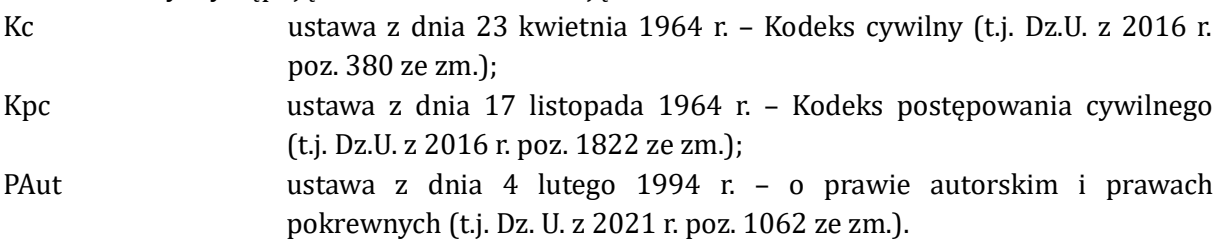

## § 2. Główny przedmiot umowy

- 1. Rtnet zezwala korzystającemu na zwielokrotnianie programu na własny użytek i w zakresie w jakim jest to niezbędne do jego pobrania, instalacji i stosowania. Korzystający może zwielokrotniać program wyłącznie w ramach własnej podmiotowej struktury organizacyjnej oraz na dowolnej liczbie systemów, pod warunkiem, że systemy te są podłączone do bazy danych systemu ERP, zgodnego z licencją, którego licencja powiązana jest z tym samym numerem NIP korzystającego. Umowa upoważnia do zwielokrotniania programu wyłącznie na czas jej trwania, zarówno w sposób trwały (np. zapis na dysku twardym), jak i czasowy (np. pamięć podręczna RAM).
- 2. Rtnet jest uprawniony do nadania kodu weryfikującego to czy program jest wykorzystywany przez korzystającego czy większą liczbę podmiotów. Rtnet jest uprawniony do kontroli zgodności korzystania z programu z postanowieniami umowy, w szczególności może implementować mechanizmy weryfikujące licencję za pośrednictwem połączenia internetowego z serwerem korzystającego.
- 3. Wobec zainstalowanych przez korzystającego kopii programu Rtnet w ramach ceny umożliwia skorzystanie z aktualizacji, poprawek (patch'y) oraz nowych wersji programu. Uprawnienie, o którym mowa w zdaniu poprzedzającym, przysługuje wyłącznie korzystającemu i to do czasu ustania umowy. Rtnet nie zapewnia możliwości powrotu do wersji programu sprzed zastosowania aktualizacji, poprawek oraz nowych wersji programu. Aktualizacje, poprawki oraz nowsze wersje po ich zastosowaniu przez korzystającego stają się integralną częścią programu i przez to są objęte postanowieniami umowy. Sugeruje się, aby korzystający przed zastosowaniem aktualizacji, poprawek oraz nowych wersji programu. stworzył kopią zapasową pierwotnego katalogu instalacyjnego programu. Rtnet nie zapewnia poprawności funkcjonowania programu w sytuacji nieskorzystania przez korzystającego z bieżących aktualizacji, poprawek oraz nowych wersji programu.
- 4. Umowa nie zezwala w szczegó lności na udostępnienie korzystającemu kodu źró dłowego lub wynikowego programu i ogranicza się jedynie do udostępnienia programu w formie pakietu instalacyjnego umieszczonego na portalu. Korzystający nie otrzymuje prawa do wykonywania, ani zezwalania na wykonywanie zależnych praw autorskich do programu.
- 5. Umowa nie stanowi zgody na korzystanie ze znaków towarowych lub logo Rtnet, ani nie stanowi przeniesienia na korzystającego jakichkolwiek autorskich praw majątkowych do programu.
- 6. Umowa nie upoważnia w szczególności do:
	- 6.1. rozpowszechniania programu, jego kopii lub egzemplarzy oraz wprowadzania ich do obrotu;
	- 6.2. tłumaczenia, przystosowywania, zmiany układu lub dokonywania jakichkolwiek innych zmian programu, rozwijania, dekompilacji, dezasemblacji, odtwarzania, linkowania i wykorzystywania odrębnych fragmentów lub komponentów, reprodukowania lub modyfikowania programu w całości lub w części, dostępu i zwielokrotniania kodu źró dłowego programu lub tłumaczenia formy kodu – w zakresie w jakim nie jest to nakazane przez przepisy prawa bezwzględnie obowiązującego;
- 7. Program służy do wymiany danych pomiędzy platformą sklepu internetowego przypisaną do licencji, a przypisanym do licencji systemem ERP (np. Subiekt GT, Subiekt

NEXO Pro, Navireo, Comarch Optima, Symfonia Handel, Symfonia ERP Handel lub WAPRO WF-MAG).

#### § 3. Czas trwania umowy

- 1. Umowa zawarta jest na czas zgodnie z wybranym przez korzystającego wariantem udostępnionym na portalu i przez niego opłaconym.
- 2. Umowa zostaje zawarta z chwilą zapłaty całości ceny za program, przy czym honorowana jest chwila uznania rachunku bankowego Rtnet. Zapłata całości ceny jest jednocześnie potwierdzeniem akceptacji umowy, przy czym niewykluczone, że akceptacja ta może wystąpić wcześniej (np. na etapie zamawiania programu za pośrednictwem portalu). Zapłata całej ceny stanowi wyraźne żądanie przez korzystającego rozpoczęcia wykonywania umowy przez Rtnet.
- 3. W przypadku umów zawartych na czas nieokreślony, a także na czas określony dłuższy niż pięć lat, każda ze stron może wypowiedzieć umowę na miesiąc naprzód, na koniec miesiąca kalendarzowego.
- 4. Umowa może ulec przedłużeniu zgodnie z procedurą udostępnioną przez Rtnet i za zgodą korzystającego. Jeżeli podczas procedury przedłużania umowy nie zostanie udostępniona jej nowa treść uważa się, że obowiązuje treść dotychczasowa – z zastrzeżeniem elementów umowy, które zostana uwidocznione w ramach procedury przedłużania umowy, w tym nowe ceny lub nowe warianty czasowe obowiązywania umowy.
- 5. Rtnet ma prawo zawieszenia wykonywania umowy na maksymalnie 30 dni w sytuacji dokonania nadużycia przez korzystającego. Zawieszenie, o którym mowa w zdaniu poprzedzającym nie powoduje odpowiedzialności po stronie Rtnet i może być ponawiane ilekroć korzystający dopuści się kolejnego nadużycia.

#### § 4. Cena

- 1. Ilekroć mowa o cenie strony rozumieją przez to wynagrodzenie na rzecz Rtnet od korzystającego za udzielenie licencji w zakresie określonym umową i w stosunku do wybranego przez korzystającego wariantu czasowego ("cena").
- 2. Aktualna cena, termin oraz sposób jej płatności są prezentowane na portalu.

#### § 5. Interoperacyjność

- 1. Dla pobrania, instalacji oraz korzystania z programu wymagane jest od korzystającego co najmniej spełnienie warunków wskazanych na portalu w momencie zawierania umowy (np. kompatybilne systemy operacyjne).
- 2. Wymagania zawarte w ust. 1 nie uchybiają zastrzeżeniu poczynionemu w § 6 ust. 3 albowiem różnorodność sprzętu, oprogramowania lub innych uwarunkowań korzystającego może powodować brak interoperacyjności z programem (np. brak aktualnych wersji systemów ERP i platform sklepu internetowego). Ustalenie precyzyjnych wymagań, których spełnienie pozwoli na poprawne stosowanie programu, w szczególności wymagań negatywnych (np. niestosowania określonego programu lub

systemu) wymaga każdorazowej konfrontacji ze sprzętem, oprogramowaniem lub innymi czynnikami funkcjonującymi w środowisku korzystającego, co może zostać zweryfikowane chociażby poprzez uruchomienie wersji testowej programu udostępnionej przez Rtnet.

# § 6. Odpowiedzialność

- 1. Rtnet nie zapewnia przydatności programu do realizacji celów w osiągnięciu których program miałby - w przeświadczeniu korzystającego - pomóc (np. zwiększona sprzedaż), przez co nie odpowiada za ewentualną szkodę związaną z niezrealizowaniem tych celów.
- 2. Rtnet odpowiada wobec korzystającego będącego przedsiębiorcą wyłącznie za szkodę rzeczywiście poniesioną i wyrządzoną przez siebie z winy umyślnej. Rtnet odpowiada za zdarzenia wyłącznie bezpośrednio związane z okolicznością wywołującą szkodę.
- 3. Rtnet nie odpowiada za brak interoperacyjności programu (w tym jego aktualizacji, poprawek oraz nowszych wersji) z konkretnym sprzętem (np. serwerem), środowiskiem systemowym, programistycznym lub sieciowym korzystającego, w tym, w szczególności za zakłócenia lub przerwy w funkcjonowaniu programu wywołane różnicami sprzętowymi, ustawieniami połączeń internetowych lub personalizacją środowiska systemowego i programistycznego korzystającego – chyba, że Rtnet zapewnił o tej interoperacyjności po dokonaniu konfrontacji o której mowa w § 5 ust. 2 zd. 2. Rtnet nie zapewnia, że program na skutek zmian sprzętowych, systemowych, sieciowych lub programistycznych dokonanych przez korzystającego, a także po skorzystaniu przez korzystającego z aktualizacji, poprawek lub nowszych wersji, zachowa interoperacyjność z programem.
- 4. Zastrzega się przerwy w ciągłości działania programu na potrzeby jego aktualizacji, wdrożenia poprawek oraz dostosowania do nowszej wersji. Bez uszczerbku dla innych ograniczeń odpowiedzialności Rtnet - przerwy, o których mowa w zdaniu poprzedzającym, nie powodują odpowiedzialności Rtnet.
- 5. Zastrzega się wyłączność reżimu odpowiedzialności kontraktowej, jako podstawy przyszłych roszczeń korzystającego wobec Rtnet. Tym samym okoliczność, że działanie lub zaniechanie Rtnet, z którego szkoda wynikła, stanowiło niewykonanie lub nienależyte wykonanie Umowy, wyłącza roszczenia o naprawienie szkody z tytułu czynu niedozwolonego.
- 6. Rtnet nie odpowiada wobec przedsiębiorcy za szkodę powstałą z tytułu niewykonania lub nienależytego wykonania umowy, chyba że szkoda ta została wyrządzona umyślnie. Wobec przedsiębiorcy wyłączona jest odpowiedzialność z tytułu rękojmi za wady programu.
- 7. Rtnet nie ponosi odpowiedzialności z tytułu szkody powstałej na skutek działania lub zaniechania korzystającego lub osób świadczących na rzecz korzystającego usługi, w związku z realizacją praw lub obowiązków wynikających z umowy lub przy okazji jej wykonywania, chociażby szkoda została wyrządzona z winy nieumyślnej. Okoliczności, o których mowa w zdaniu poprzedzającym, mogą polegać w szczególności na uszkodzeniu sprzętu, na którym zwielokrotniany będzie program lub uczynieniu niezdatnym do użytku innych programów komputerowych.
- 8. W przypadku ewentualnego dochodzenia przez kogokolwiek roszczeń wobec Rtnet, których podstawe stanowić beda działania lub zaniechania korzystającego, o których

mowa w ust. 7, korzystający zobowiązany jest do pełnego zrekompensowania wszelkich szkód poniesionych z tego tytułu przez Rtnet.

- 9. Rtnet nie ponosi odpowiedzialności za korzystanie z programu niezgodnie z dokumentacją lub przeznaczeniem programu. Ciężar udowodnienia spełnienia obowiązku zgodności, o któ rym mowa w zdaniu poprzedzającym, spoczywa na korzystającym pod rygorem uznania go za niespełniony.
- 10. Odpowiedzialność wobec przedsiębiorcy nie może w sumie przekroczyć równowartości ceny licencji uiszczonej przez tego przedsiębiorcę, w trakcie obowiązywania któ rej to licencji wystąpiła okoliczność powodująca szkodę.
- 11. Ilekroć w niniejszym paragrafie mowa jest o programie, obejmuje to również dokumentację.

#### § 7. Zmiana lub uzupełnienie umowy

- 1. Rtnet ma prawo jednostronnej zmiany lub uzupełnienia umowy w jednym z następujących przypadków i tylko w granicach tych przypadków:
	- 1.1. zmiana lub uzupełnienie rozwiązań zapewniających większe bezpieczeństwo funkcjonowania programu;
	- 1.2. chęć zwiększania efektywności programu, w tym szybszej responsywności;
	- 1.3. konieczność usuniecia skutków nadużyć lub zapobieżenia im;
	- 1.4. zmiana powszechnie obowiązujących przepisów prawa, która bezpośrednio wpływa na treść lub wykonywanie umowy, w tym funkcjonowanie programu;
	- 1.5. wydanie orzeczenia przez polskie sądy powszechne, polskie sądy administracyjne, polski Sąd Najwyższy, polski Trybunał Konstytucyjny lub Trybunał Sprawiedliwości Unii Europejskiej, którego treść ma wpływ na dotychczasową treść lub wykonywanie umowy, w tym funkcjonowanie programu;
	- 1.6. rozszerzenie liczby lub zakresu funkcjonalności programu;
	- 1.7. wprowadzenie nowych lub ulepszonych rozwiązań technicznych oraz informatycznych dla programu;
	- 1.8. zmiana warunków technicznych niezbędnych do pobierania, instalacji lub stosowania programu w związku z usprawnieniem lub aktualizacją warunków funkcjonowania programu;
	- 1.9. zmiana adresu internetowego (domeny) portalu;
	- 1.10. zmiana danych Rtnet, w tym danych teleadresowych oraz nazwy (firmy);
	- 1.11. przekształcenie lub podział Rtent, a także połączenie Rtnet z innym podmiotem lub podmiotami;
	- 1.12. zmiana informacji stanowiących odwołanie do zewnętrznych treści, niezależnych od Rtnet (np. domena UOKIK lub treść hiperłącza);
	- 1.13. zmiana uzasadniona ciągłym charakterem umowy, jeżeli została zawarta na czas nieoznaczony.
- 2. Strony mogą zmienić lub uzupełnić umowę ró wnież za obopó lną zgodą, w tym poprzez przedstawienie przez Rtnet nowego brzmienia umowy w sposó b opisany w ust. 3. W takim przypadku korzystający ma prawo wyrażenia braku zgody na zmianę umowy, w terminie 7 dni od dnia jego poinformowania, w formie dokumentowej lub pewniejszej. Brak zgody opisany w zdaniu poprzedzającym ma taki skutek, że, po pierwsze, nowe brzmienie umowy nie obowiązuje korzystającego, po drugie, umowa na dzień wyrażenia

braku zgody ulega automatycznemu (tj. bez konieczności składania dodatkowych oświadczeń przez Rtnet) wypowiedzeniu z zachowaniem miesięcznego okresu wypowiedzenia, na koniec miesiąca kalendarzowego – chyba, że Rtnet zastrzegł inaczej przy przedstawieniu nowego brzmienia umowy lub w trakcie okresu wypowiedzenia.

- 3. O zmianie lub uzupełnieniu umowy, o któ rych mowa w ust. 1 i 2, korzystający zostanie powiadomiony drogą elektroniczną (np. na adres poczty elektronicznej podany za pośrednictwem portalu albo następnie zmieniony w taki sposó b, że Rtnet powziął w tym zakresie wyraźną informacje). Powiadomienie, o którym mowa w zdaniu poprzedzającym, nastąpi nie pó źniej, niż na 14 dni przed datą wejścia w życie zmiany lub uzupełnienia umowy, oznaczoną przez Rtnet w zmienionej lub uzupełnionej umowie jako początkowa data jej obowiązywania.
- 4. W przypadku, gdy po zaakceptowaniu umowy przez korzystającego umowa ta ulegnie zmianie lub uzupełnieniu, a korzystający w ramach procedury zawierania umowy lub w inny sposób zaakceptuje nową treść umowy - uznaje się, że od tego momentu obowiązuje umowa o nowej treści.

#### § 8. Postępowanie reklamacyjne

- 1. Konsumentowi przysługuje prawo do złożenia reklamacji w sprawach związanych z umową.
- 2. Reklamacje należy składać drogą elektroniczną na adres poczty elektronicznej Rtnet udostępniony na portalu lub drogą tradycyjną na adres Rtnet.
- 3. Rtnet rozpatrzy reklamację w terminie 14 dni roboczych (dniem roboczym jest jeden dzień od poniedziałku do piątku z wyłączeniem dni ustawowo wolnych od pracy) od dnia jej otrzymania. Termin uważa się za zachowany, jeżeli w tym czasie nastąpi wysłanie odpowiedzi na reklamację.
- 4. Odpowiedź na reklamację zostanie przesłana konsumentowi na adres podany w reklamacji.
- 5. Rtnet zastrzega sobie prawo do wydłużenia terminu na rozpatrzenie reklamacji, gdy rozpoznanie reklamacji wymaga wiadomości specjalnych lub napotka przeszkody z przyczyn od niego niezależnych – o czas trwania tych okoliczności. Rtnet zastrzega, że rozpatrzenie reklamacji może wymagać uzyskania od korzystającego dodatkowych wyjaśnień – czas udzielania wyjaśnień przez korzystającego automatycznie przedłuża okres rozpoznania reklamacji, bez względu na to czy Rtnet skorzystał z prawa, o którym mowa w zdaniu pierwszym niniejszego ustępu.

#### § 9. Prawo właściwe oraz spory

- 1. Stosunek prawny wynikający z umowy podlega wyłącznie prawu Rzeczypospolitej Polskiej. Nie stosuje się Konwencji Narodów Zjednoczonych o umowach międzynarodowej sprzedaży towarów, zawartej we Wiedniu, w dniu 11 kwietnia 1980 roku.
- 2. Spory między Rtnet, a przedsiębiorcą, rozstrzygane będą przez sąd właściwy ze względu na siedzibę Rtnet. Spory między Rtnet, a konsumentem, rozstrzygane będą przez sąd właściwy według przepisów Kpc.

3. Konsument ma możliwość skorzystania z pozasądowego sposobu rozpatrywania reklamacji i dochodzenia roszczeń przed Stałym Polubownym Sądem Konsumenckim przy Wojewó dzkim Inspektorze Inspekcji Handlowej w Poznaniu. Informacje o sposobie dostępu do przedmiotowego trybu i procedur rozstrzygania sporów, znajdują się pod następującym adresem: www.uokik.gov.pl, w zakładce/podstronie dotyczącej rozstrzygania sporów konsumenckich.

## § 10. Postanowienia końcowe

- 1. Uzupełnienie, zmiana, wypowiedzenie, rozwiązanie lub odstąpienie od umowy wymaga pod rygorem nieważności formy dokumentowej lub pewniejszej. Zdanie poprzedzające nie uchybia postanowieniom szczegó lnym umowy.
- 2. Korzystający zobowiązuje się do wykonania umowy z najwyższą starannością i z uwzględnieniem zawodowego charakteru swojej działalności (jeżeli taki występuje).
- 3. Jeżeli któ rekolwiek z postanowień umowy zostanie prawnie uznane za nieważne lub w inny sposób nieskuteczne, nie wpływa to na ważność i skuteczność pozostałych postanowień . W zakresie postanowień nieważnych lub nieskutecznych strony podejmą negocjacje w dobrej wierze w celu opracowania nowych postanowień, które będą ważne i skuteczne, a zarazem będą możliwie najwierniej odzwierciedlały intencje stron wyrażone w nieważnych lub nieskutecznych postanowieniach. Jeżeli opracowanie nowych postanowień okaże się niemożliwe, to w miejsce nieważnych lub nieskutecznych postanowień wchodzą odpowiednie przepisy prawa powszechnie obowiązującego (w szczególności te, które stały się podstawą nieważności lub nieskuteczności), przy czym w zakresie w jakim przepisy te kreują granicę dopuszczalnego stanu prawnego (np. norma dyspozytywna), to obowiązują one w treści najbliższej tej granicy.
- 4. W kwestiach związanych z umową, w tym z jej wykonywaniem, dopuszczalna jest dokumentowa lub pewniejsza forma składania oświadczeń woli, przy czym za adres poczty elektronicznej Rtnet uważa się adres udostępniony na portalu, a za adres poczty elektronicznej korzystającego uważa się adres przez niego udostępniony (w tym podany przez niego za pośrednictwem portalu następnie zmieniony w taki sposób, że Rtnet powziął w tym zakresie wyraźną informację).
- 5. Rtnet jest uprawniony do powierzania wykonywania umowy osobom trzecim.
- 6. Korzystający wyraża zgodę na cesję praw lub obowiązkó w wynikających z umowy przez Rtnet na podmiot trzeci.
- 7. Zasady odstąpienia od umowy znajdują się w załączniku nr 1 do umowy pouczenie dla konsumenta o prawie do odstąpienia. Wzór oświadczenia o odstąpieniu znajduje się w załączniku nr 2 do umowy – wzór oświadczenia o odstąpieniu.
- 8. Załączniki do umowy stanowią jej integralną część.

#### Załącznik nr 1 do umowy – pouczenie dla konsumenta o prawie do odstąpienia

#### 1. Prawo konsumenta do odstąpienia od umowy

Konsument zawierający umowę na odległość ma prawo odstąpić od umowy w terminie 14 dni bez podania jakiejkolwiek przyczyny. Termin do odstąpienia wygasa po upływie 14 dni od dnia zawarcia umowy. Aby zachować termin do odstąpienia od umowy wystarczy, aby konsument wysłał informację dotyczącą wykonania przysługującego mu prawa odstąpienia od umowy przed upływem terminu do odstąpienia od umowy.

Aby skorzystać z prawa odstąpienia konsument musi poinformować Rtnet (RTNET Spółka z ograniczoną odpowiedzialnością Spó łka Komandytowa z siedzibą w Sadach, ul. Rolna 9, 62-080 Sady, KRS: 0000624764, NIP: 781-193-02-74, REGON: 364-766-208) o swojej jednoznacznej decyzji.

Odstąpić od umowy można m. in. poprzez wysłanie oświadczenia o odstąpieniu na adres poczty elektronicznej: *info@integratory.pl* lub przesłanie oświadczenia pocztą tradycyjną. Konsument może skorzystać z wzoru formularza odstąpienia od umowy udostępnionego w załączniku nr 2 do umowy, jednak nie jest to obowiązkowe.

#### 2. Skutki odstąpienia od umowy

W przypadku odstąpienia od umowy Rtnet zwraca konsumentowi wszystkie otrzymane od niego płatności w ramach umowy (z wyjątkiem dodatkowych kosztów wynikających z wybranego przez konsumenta sposobu dostarczenia innego niż najtańszy zwykły sposób dostarczenia oferowany przez Rtnet), niezwłocznie, a w każdym przypadku nie pó źniej niż 14 dni od dnia, w któ rym Rtnet został poinformowany o decyzji konsumenta o wykonaniu prawa odstąpienia od umowy. Zwrotu płatności Rtnet dokona przy użyciu takich samych sposobów płatności, jakie zostały użyte przez konsumenta w pierwotnej transakcji, chyba że konsument wyraźnie zgodził się na inne rozwiązanie; w każdym przypadku konsument nie poniesie żadnych opłat w związku z tym zwrotem.

Akceptacja treści umowy przez korzystającego (w tym poprzez zapłatę całości ceny) oznacza jego wyraźne żądanie rozpoczęcia wykonywania umowy przez Rtnet – w takim przypadku konsument zapłaci cenę proporcjonalną do zakresu świadczeń spełnionych do chwili, w któ rej poinformował Rtnet o odstąpieniu od umowy.

# Załącznik nr 2 do umowy – wzór oświadczenia o odstąpieniu

formularz poniższy należy wypełnić i odesłać tylko w przypadku chęci odstąpienia od umowy

Rtnet Spółka z ograniczoną odpowiedzialnością Sp. K. ul. Rolna 9 62-080 Sady info@integratory.pl

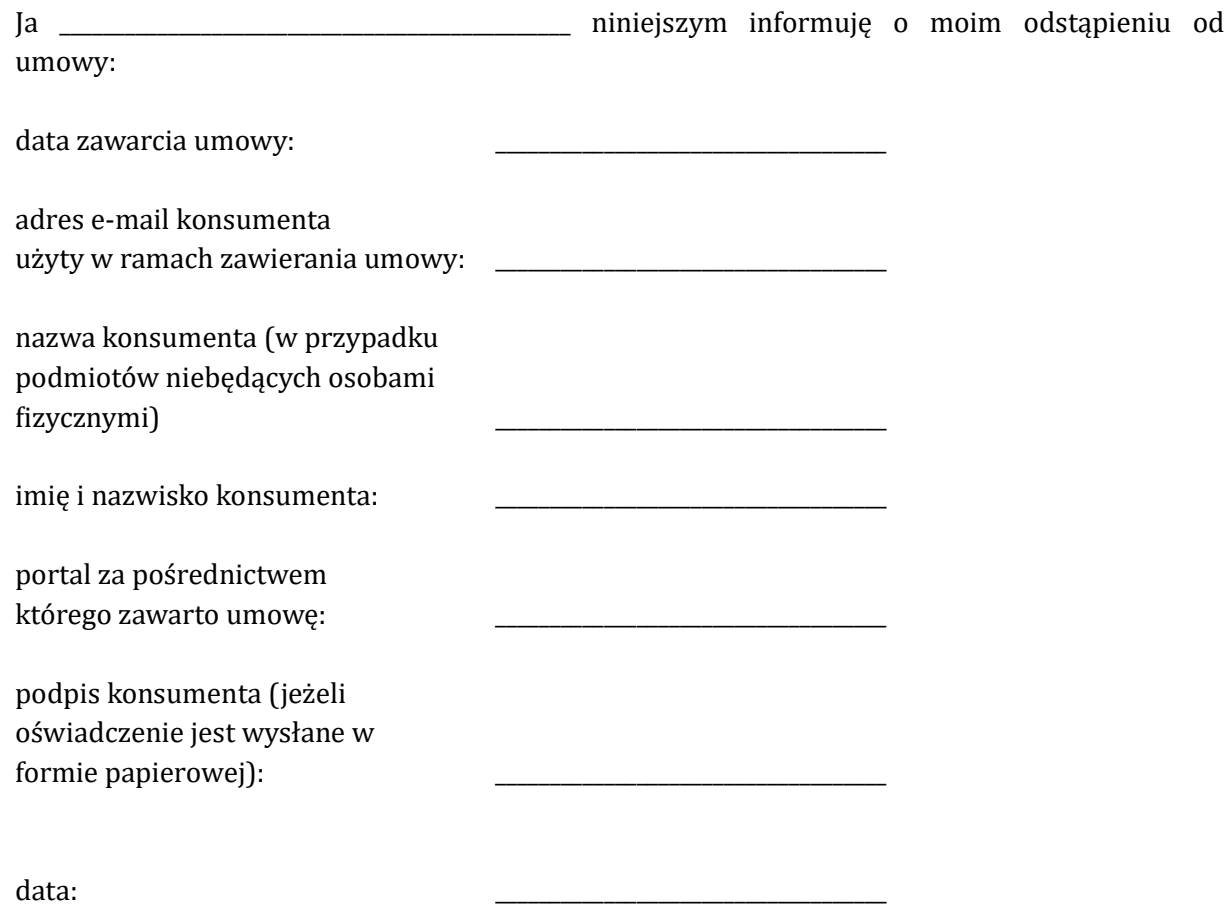

9 | Strona